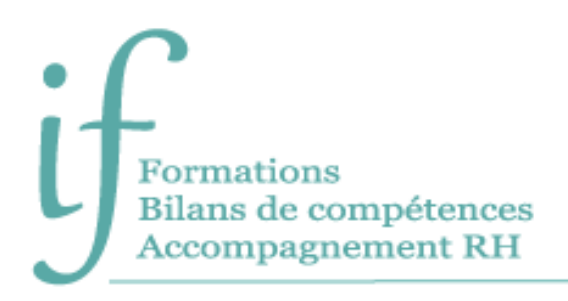

22, chemin Behereko Landa 64500 Saint-Jean-de-Luz 06 86 83 69 64 contact@if-formation.fr www.if-formation.fr

# Word intermédiaire Programme de formation

# Intitulé : Word intermédiaire - Révisions, mailings, styles et table des matières

Public : Tout public souhaitant se mettre à niveau et aborder certaines fonctionnalités plus complexes de Word

**Prérequis** : Connaissances des bases de Word.

**Objectifs** :

- Améliorer et optimiser la mise en forme d'un document.
- Illustrer un document en ajoutant des éléments (tableau, image).
- Créer un publipostage.
- Gérer des documents longs (styles et table des matières automatique).

#### Contenu

#### **Avant la formation**

- Évaluation du niveau de départ.
- Identification des objectifs de la formation.
- Élaboration d'un programme de formation personnalisé.

## **Pendant la formation**

#### **REVISIONS**

- Astuces de déplacement et de sélection.
- Mettre en forme les paragraphes (retraits, tabulations).
- Ajouter des bordures.
- Effectuer la mise en page.
- Insérer des sauts de page.
- Ajouter des en-têtes et pieds de page.

TABLEAUX ET IMAGES

- Créer, modifier et mettre en forme un tableau.
- Insérer et gérer l'emplacement d'une image (habillage).

**QUICKPART** 

• Créer et utiliser des entrées de QuickPart (insertions automatiques).

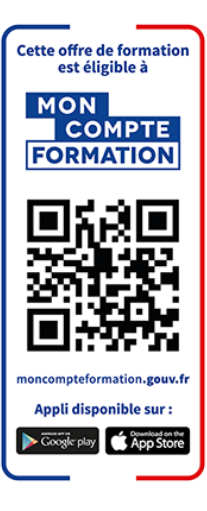

#### MAILING (PUBLIPOSTAGE)

- Préparer ou récupérer un fichier de données.
- Créer le document principal.
- Fusionner le document principal avec le fichier source.
- Utiliser les options de requêtes.
- Réaliser un E-mailing (avec Outlook)
	- o Préparation du message et choix du fichier de données.
	- o Envoi des messages.

#### STYLES ET TABLE DES MATIERES

- Créer, appliquer et modifier des styles personnalisés pour uniformiser le texte.
- Créer, appliquer et modifier des styles prédéfinis (comme les styles de titre).
- Insérer une table des matières (à partir des styles de titres).

#### Moyens pédagogiques

- Formation individuelle ou collective (face à face ou en visioconférence via Teams)
- Notre intervenant : Olivier, formateur de bureautique depuis quinze ans.
- Il alterne tout au long des sessions les exposés théoriques et les démonstrations.
- L'apprentissage s'effectue au travers d'exercices et sur les documents professionnels du participant.

#### **Durée**

14 heures

## Suivi et évaluation

- Exercices au fur et à mesure de la formation, validés par l'intervenant.
- Évaluation qualitative de fin de formation, analysée ensuite par l'équipe pédagogique.
- Attestation de formation remise au stagiaire.
- Si cette formation est mise en œuvre dans le cadre du Compte Personnel de Formation, elle sera suivie d'un test certifiant.

## Validation de la formation

**Le passage de la Certification ENI est obligatoire en fin de formation pour toute formation financée par le Compte Personnel de Formation.**

L'évaluation est constituée d'un certain nombre de questions qui sont regroupées en sujets, eux-mêmes regroupés en point-clés. Chaque sujet propose des questions de niveau 1 à 3.

Chaque candidat est interrogé sur tous les sujets prévus. Selon ses réponses aux questions il peut atteindre ou non le niveau 2 puis le niveau 3.

Les questions sont posées soit directement dans le logiciel concerné, soit sous forme de QCM. La session est chronométrée et se termine automatiquement au bout d'une heure pour les certifications en bureautique).

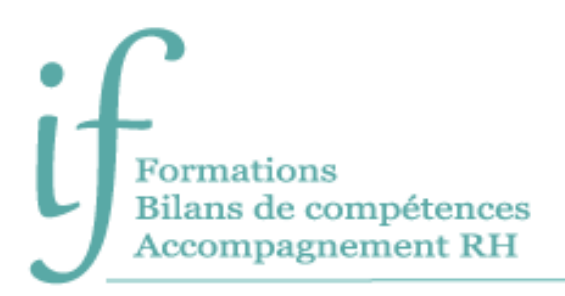

À la fin de la session d'évaluation, le candidat se voit attribuer un score de 0 à 1000. Le calcul du score est réalisé en fonction du nombre de bonnes réponses, pondéré par le niveau de chaque bonne réponse. Ce score définit le niveau d'acquisition de compétences atteint par le candidat. Ces niveaux sont propres à chaque certification.

Exemple :

- De 0 à 149/1000 : le candidat n'est pas certifié
- De 150 à 349/1000 : le candidat est certifié Compétences Fondamentales
- De 350 à 649/1000 : le candidat est certifié Compétences Intermédiaires
- De 650 à 1000/1000 : le candidat est certifié Compétences Avancées

7 jours ouvrés après le passage de son évaluation, et sous réserve qu'aucune anomalie n'ait été constatée pendant la session, le candidat reçoit sur l'adresse mail renseignée au moment de son inscription :

- Si son score est supérieur ou égal à 150/1000, un certificat mentionnant, entre autres, le score obtenu et le niveau d'acquisition des compétences.
- Les résultats détaillés obtenus sur chacun des domaines

La validité de la certification est permanente.

## Contact

Isabelle Jariod Responsable formation

06 86 83 69 64 - isabelle.jariod@if-formation.fr